## SAP ABAP table RMSAS PP\_EQUATION\_EVAL {RMS-ATL: Function Check Data}

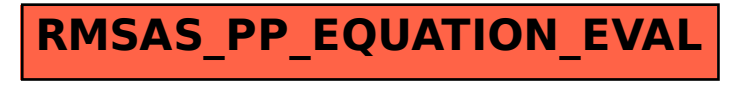